### Secure Interaction with an Email Client

Bernhard Beckert Gerd Beuster

Universität Koblenz-Landau

<span id="page-0-0"></span>June 15th, 2006

### Verisoft Consortium

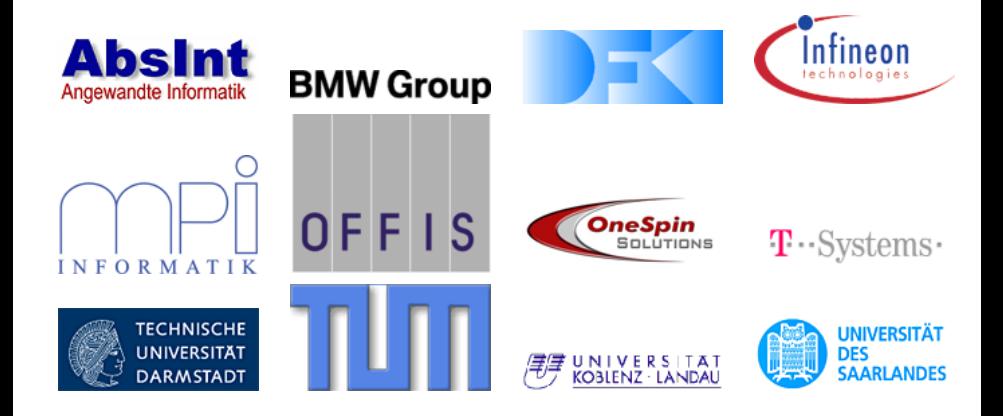

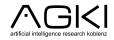

### Verisoft Consortium

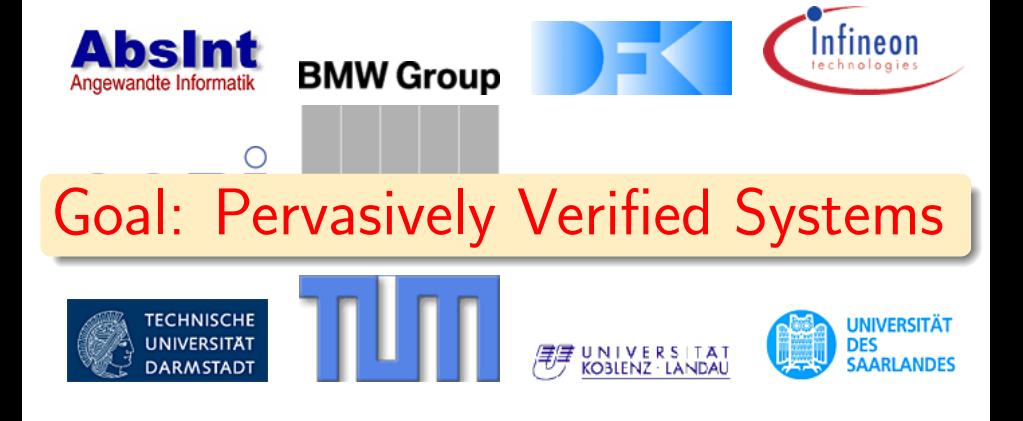

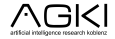

### Academic System Overview

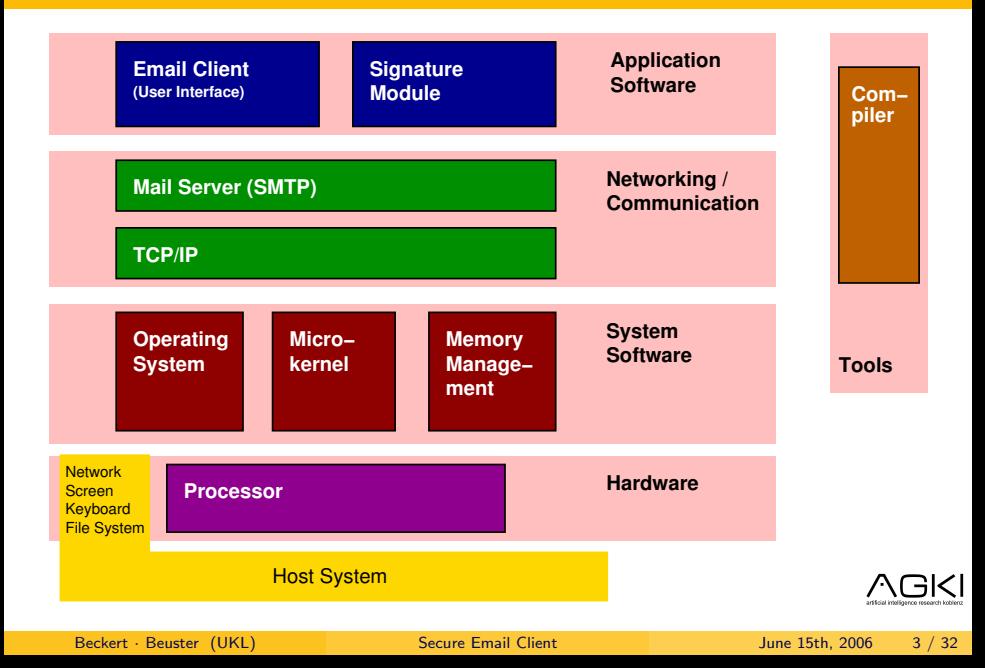

## Our Involvement & This Talk

### Our Involvement

- Development of a Secure Email Client
- PhD thesis about secure user interfaces

### This talk

- Demo of the Email System
- Formalizing UI security feature

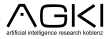

Verisoft Email System Demo

# Demo

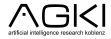

### Formalizing HCI Security

The user should know what the system is doing.

Correspondence between system state and user's opinion about system state

#### Not guaranteed even if. . .

- **•** the system does show the relevant information (state display conformance).
- the user interprets the information correctly.

## Formalizing HCI Security

The user should know what the system is doing.

### **Consistency**

Correspondence between system state and user's opinion about system state

#### Not guaranteed even if. . .

- o the system does show the relevant information (state display conformance).
- o the user interprets the information correctly.

## Formalizing HCI Security

The user should know what the system is doing.

### **Consistency**

Correspondence between system state and user's opinion about system state

#### Not guaranteed even if. . .

- o the system does show the relevant information (state display conformance).
- o the user interprets the information correctly.

#### Asynchronous updates can lead to inconsistencies!

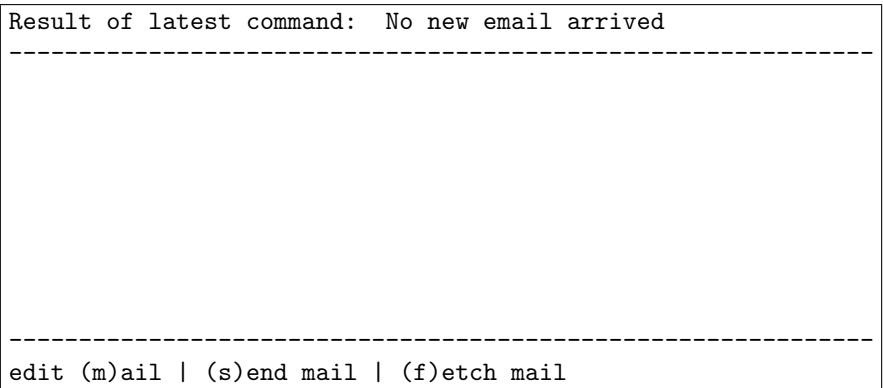

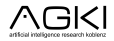

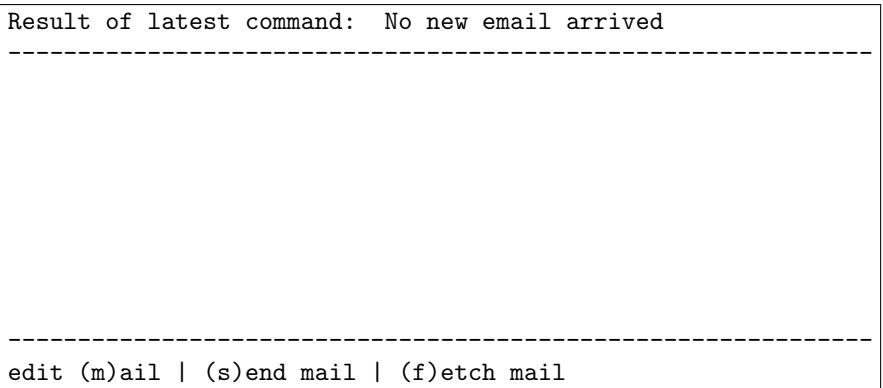

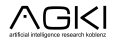

## How to Guarantee Consistency?

### We need...

- a formal method to describe HCI
- a formal definition of consistency
- $\bullet$  formal model(s) of interaction(s)

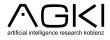

### Formal Method

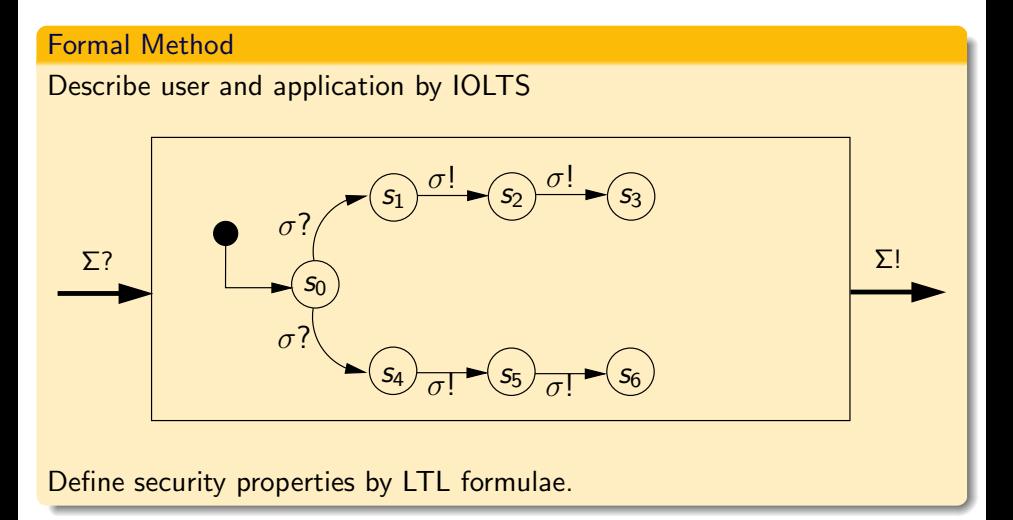

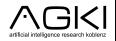

### Formal Method

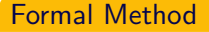

#### Describe user and application by IOLTS

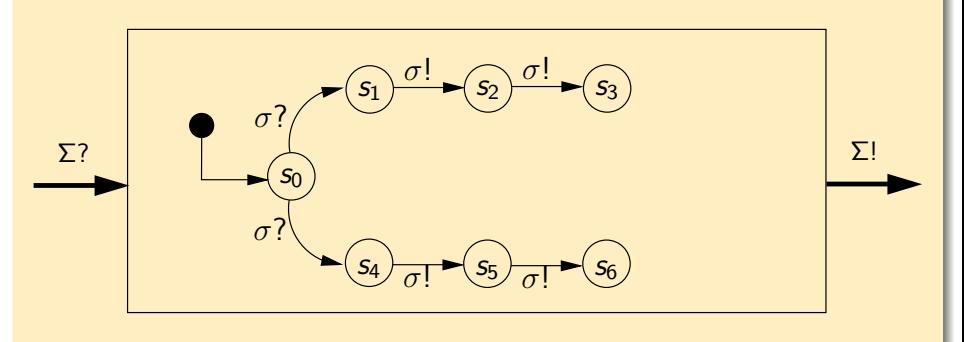

Define security properties by LTL formulae.

(see also B. Beckert and G. Beuster, "A Method for Formalizing, Analyzing, and Verifying Secure User Interfaces" at ICFEM 2006)

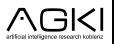

### Basic Model

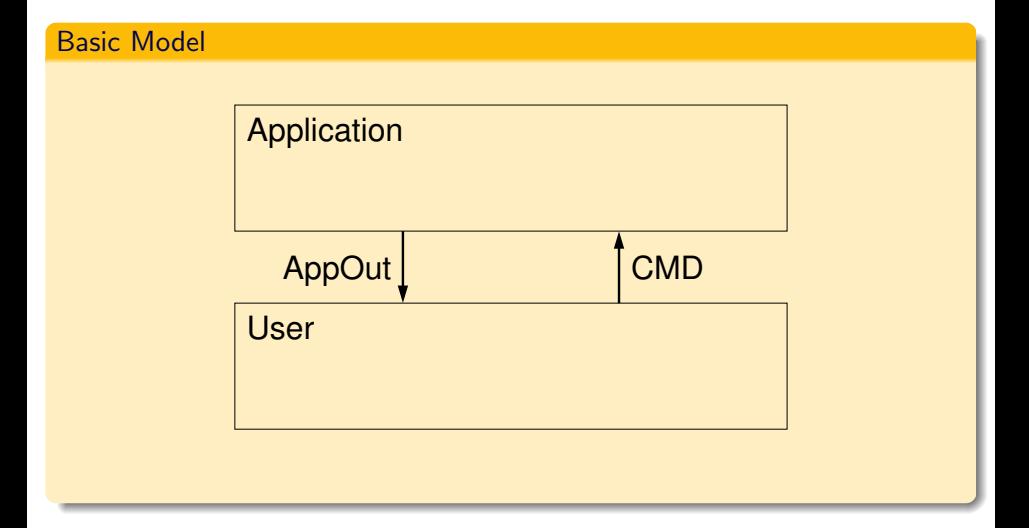

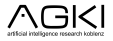

### Formal definition of consistency

The user knows what the system is doing.

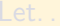

- **o** critical hold in all critical states of the application
- $\bullet$   $a_0, \ldots, a_n$  represent critical properties of the application
- $\bullet$   $u_0, \ldots, u_n$  representing the user's assumptions about these properties

$$
G(\text{critical} \rightarrow ((a_0 \leftrightarrow u_0) \land (a_1 \leftrightarrow u_1) \land \cdots \land (a_n \leftrightarrow u_n)))
$$

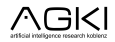

### Formal definition of consistency

The user knows what the system is doing.

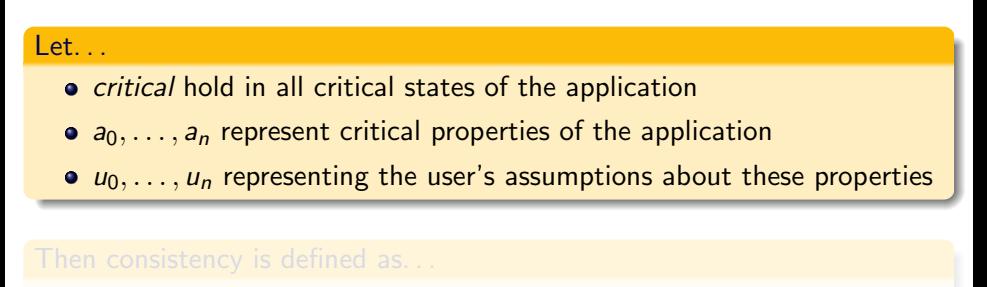

$$
G(\text{critical} \rightarrow ((a_0 \leftrightarrow u_0) \land (a_1 \leftrightarrow u_1) \land \cdots \land (a_n \leftrightarrow u_n)))
$$

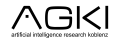

### Formal definition of consistency

The user knows what the system is doing.

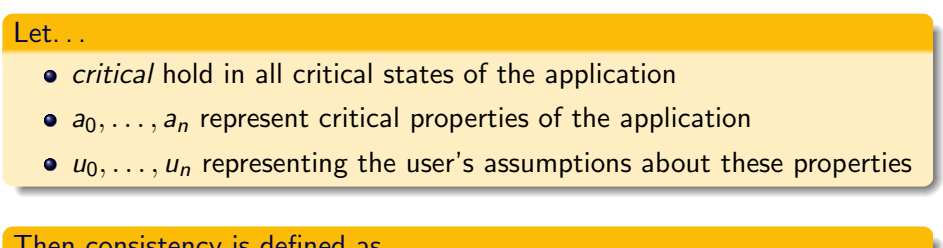

Then consistency is defined as...

$$
G(critical \rightarrow ((a_0 \leftrightarrow u_0) \land (a_1 \leftrightarrow u_1) \land \cdots \land (a_n \leftrightarrow u_n)))
$$

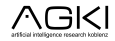

### Application Model

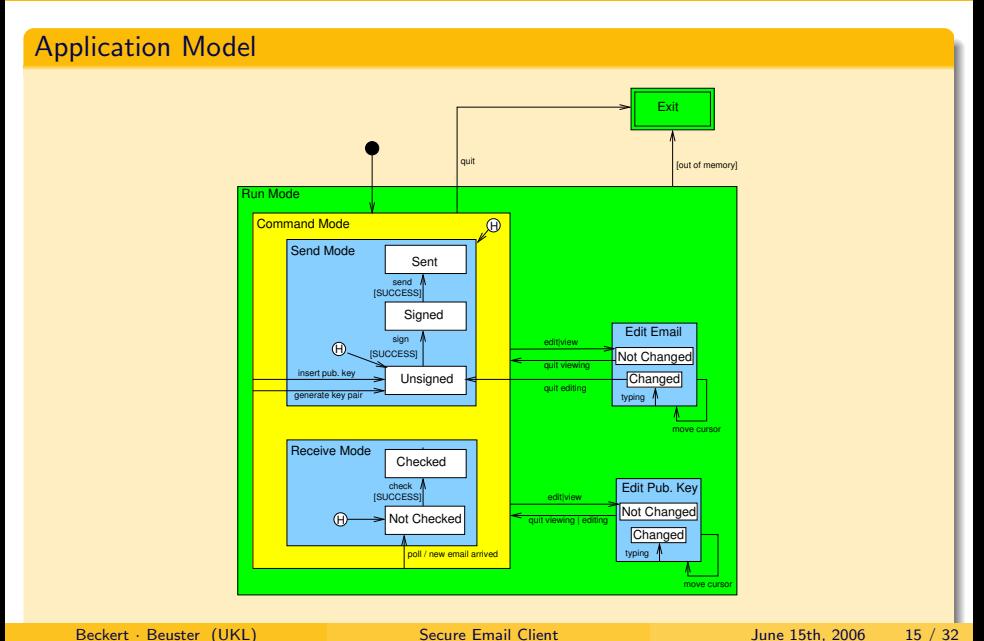

### Basic Model

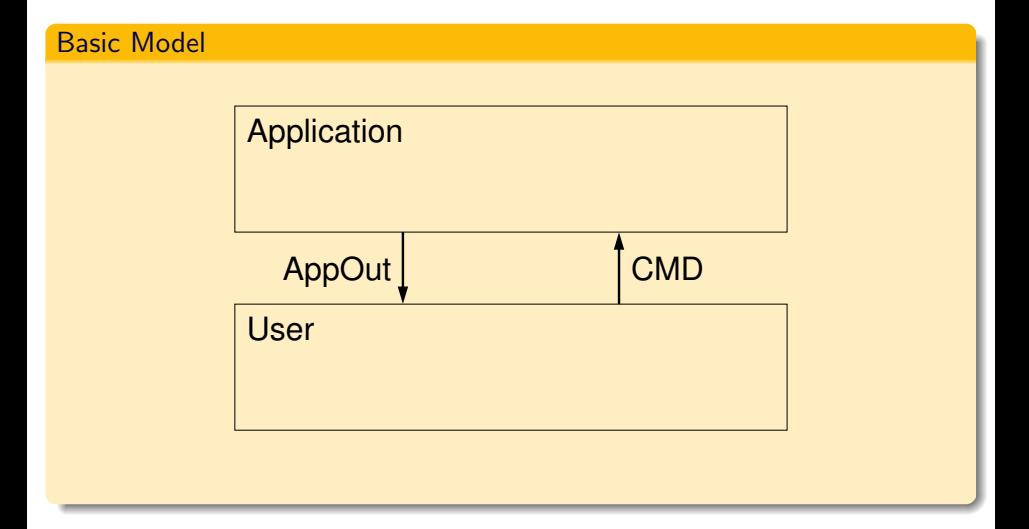

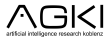

## Basic Model with Application

### Basic Model with Application

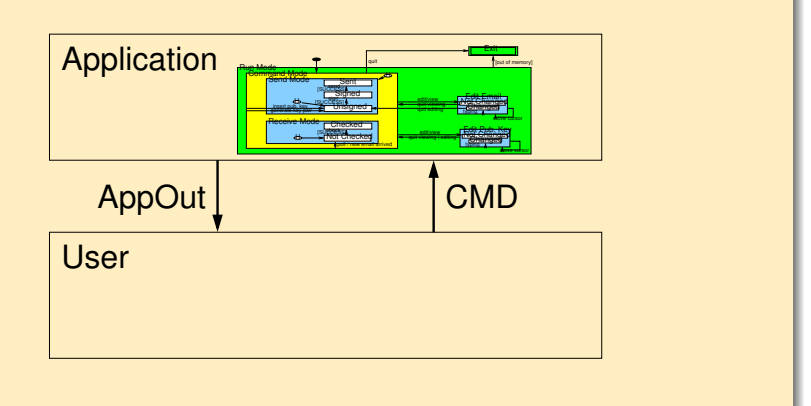

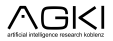

### Basic Model with Main Loops

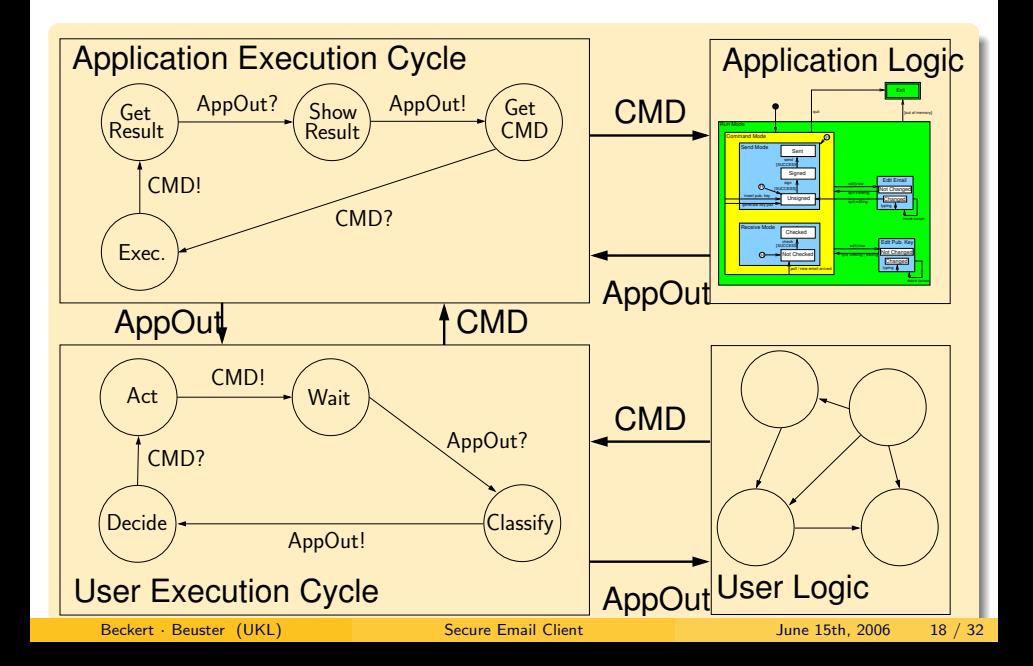

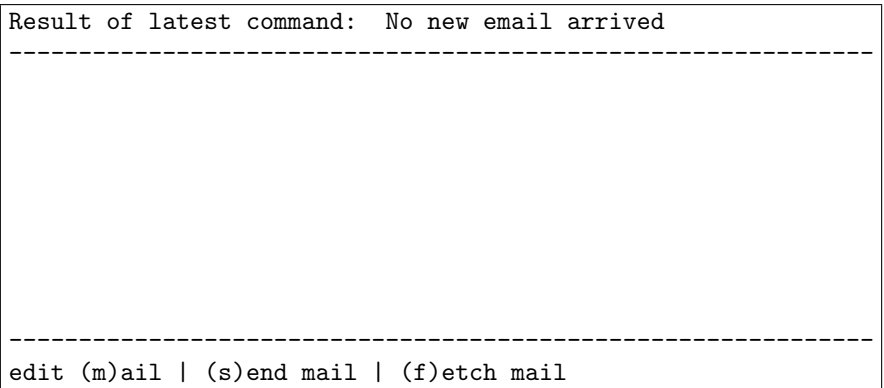

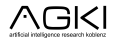

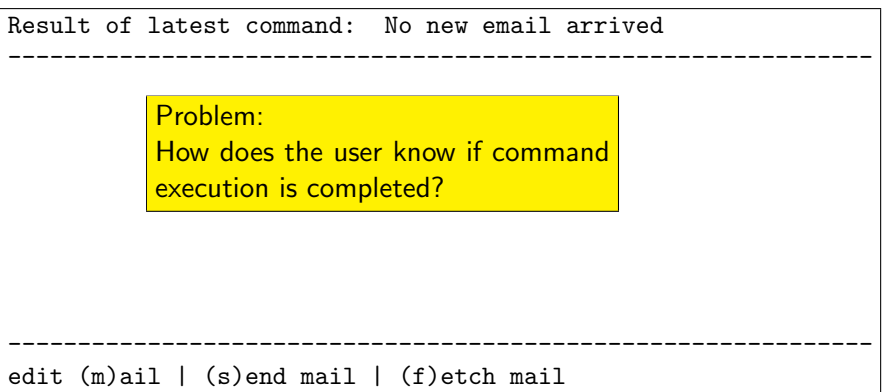

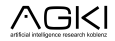

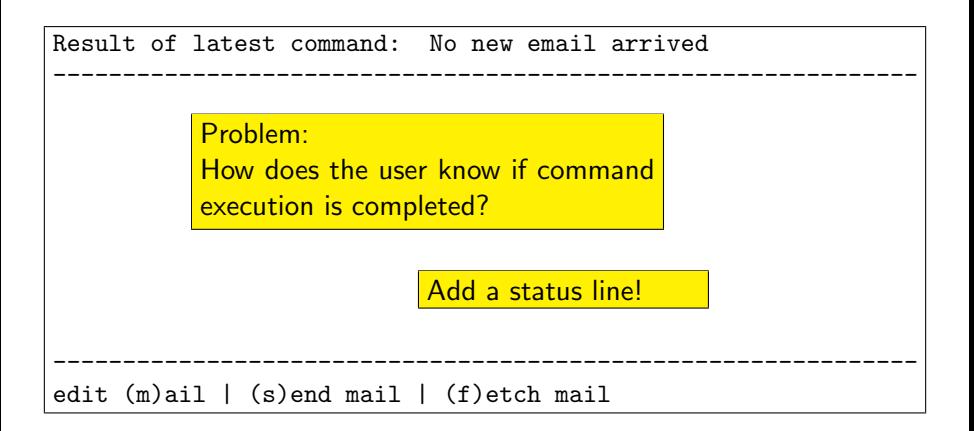

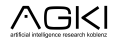

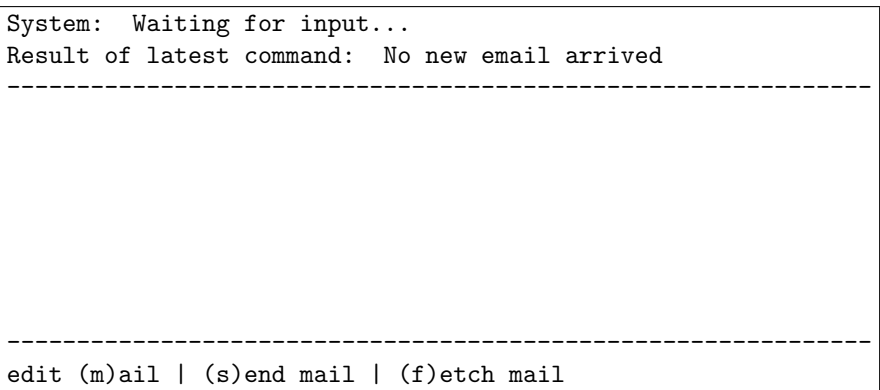

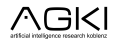

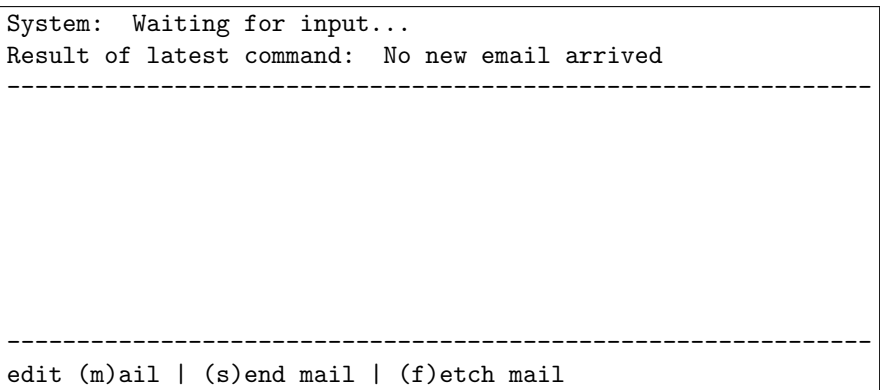

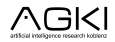

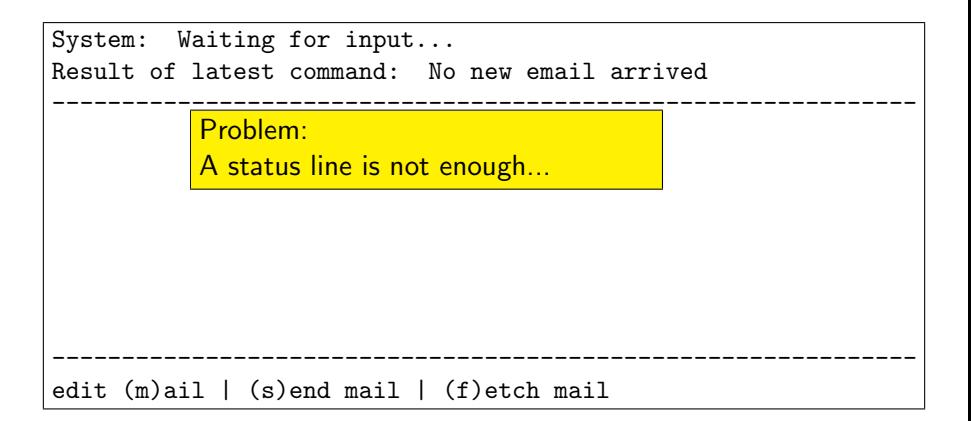

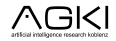

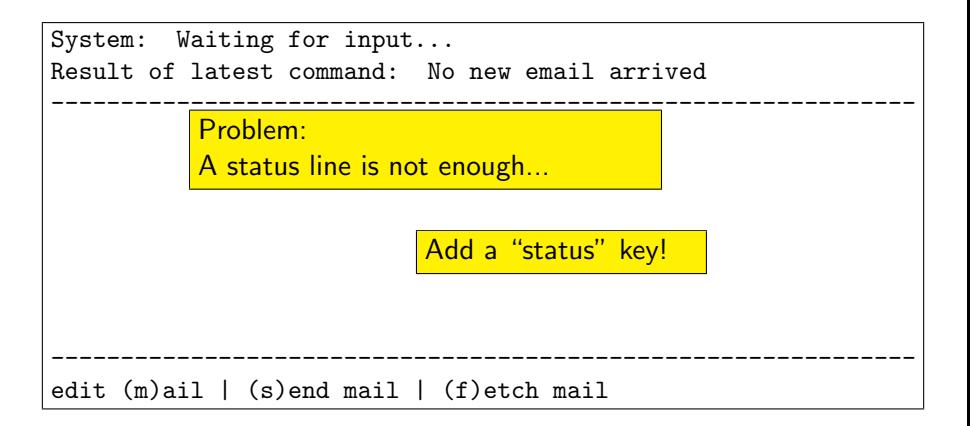

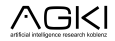

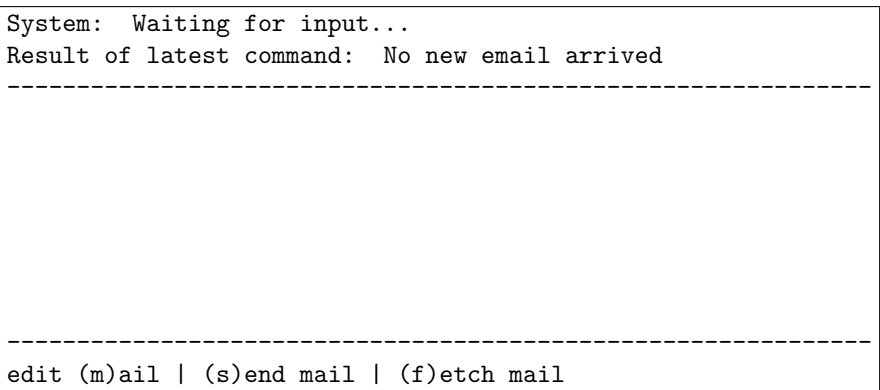

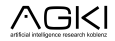

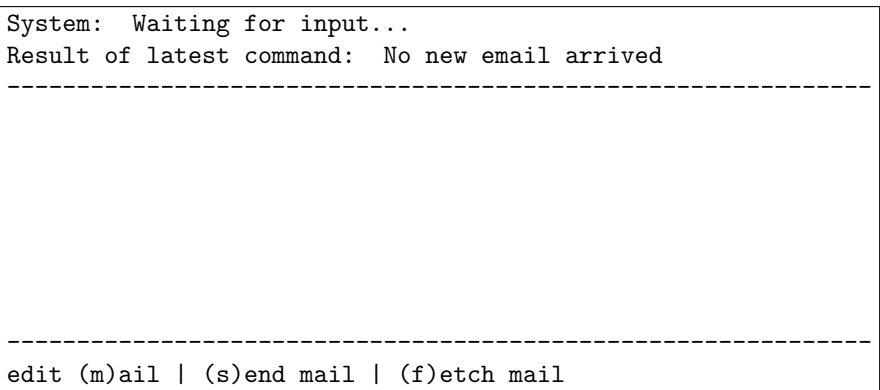

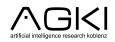

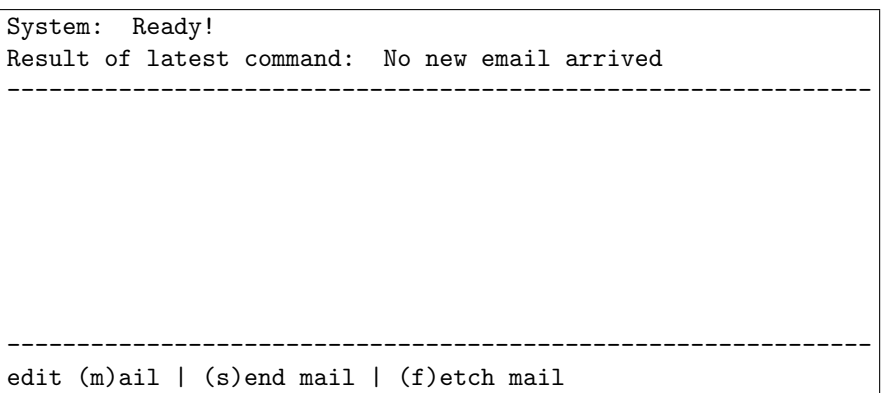

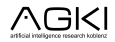

### A Better Model

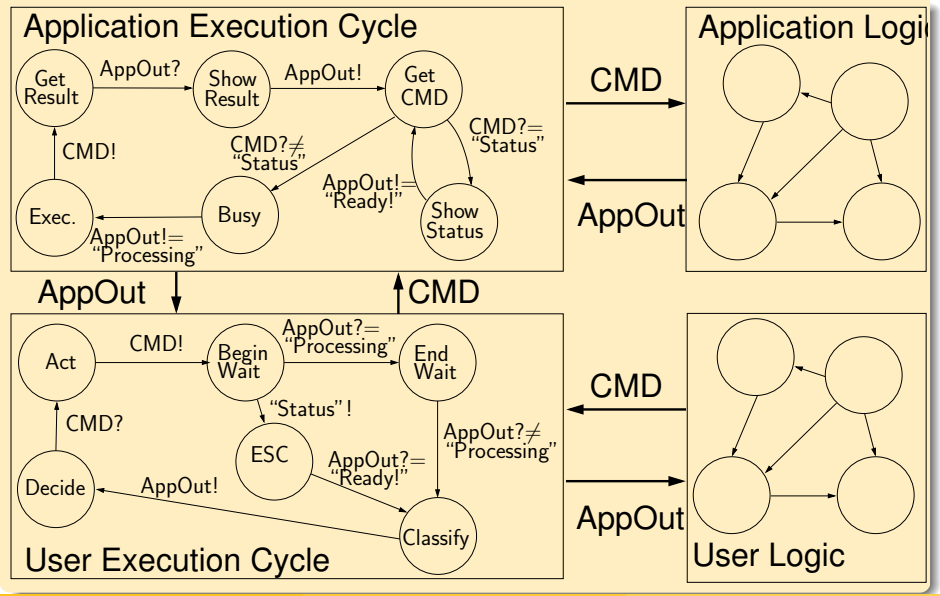

Beckert · Beuster (UKL) [Secure Email Client](#page-0-0) June 15th, 2006 31 / 32

### Conclusion

#### Summary

- Developed formal model of HCI describing TTY applications
- Defined consistency
- Showed that common implementations are not consistent
- Proposed a consistent alternative
- Integrated with other methods (not shown in this presentation)

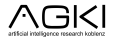